## AutoCAD (2022)

# Download

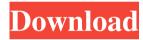

### AutoCAD Crack+ Full Version Free [2022-Latest]

AutoCAD Serial Key is the second most popular CAD software application in the world, with over 12 million users as of April 2017. It is the market leader in 2D drafting and design and is often used for architecture, engineering, construction, industrial and mechanical design. It is also used for landscape design, engineering, architecture, and many other non-CAD related tasks such as drafting games and mapmaking. Introduction When I started using AutoCAD, it seemed like a remarkably powerful piece of software. But it took me years to realize that it is actually a very simple tool. When you have your keyboard shortcut set and find yourself ready to draw, you can quickly open a drawing (or open a drawing from a certain selection). By default, you can use the space bar to click on a command icon in the toolbar, or you can press the ~ key (top left of the keyboard) to bring up a menu that you can use to select a command. By using keyboard shortcuts, you can launch a command quickly and get back to drawing and work on your drawings without wasting any time. AutoCAD also remembers your most commonly used shortcuts for quick access, so if you like to work on a project by opening only one drawing and then working on it from there, you can do that with AutoCAD. Unlike other types of drawing applications, there is a keyboard shortcut for each and every command in AutoCAD. In the below table, we have listed the keyboard shortcuts that are relevant to AutoCAD 2016. Please note that there are thousands of commands available in AutoCAD, and there are probably many more commands that are not shown in the table. Command Shortcut ~ Menu? New drawing Space Bar AutoCAD Input Mode Right-click mouse → Document Properties → Type & Properties → General -> Shortcut Key Enter Select Drawing Toolbar Left-click mouse → Color Scheme Window → Toolbars → Drawing → click on the command you want to use, then press the keyboard shortcut Enter Note: To make sure that you understand all of the keyboard shortcuts in AutoCAD, you should learn a few things before you begin: 1) If you press the ~ (tilde) key, a menu pops up that lets you select a command 2) You can select a command by clicking on the command icon on the toolbar (shown in red in the figure above)

**AutoCAD Activation Code With Keygen [Mac/Win] (2022)** 

Early on, AutoCAD's command line interface was the primary interface to the application. In the early 1990s, the command-line interface was replaced with a graphical toolbox known as the integrated development environment (IDE). It is composed of three main sections; the applications, the user interface, and the command-line interface. While the command-line interface still remains, the command-line interface is part of the IDE and is considered a sub-component of the IDE. The command-line interface works by providing a way to invoke commands in a variety of ways. The command-line interface is designed to be interactive so it can be used by beginners and also used in batch mode by automation scripts. With AutoCAD 2002, the command-line interface was replaced by a graphical interface called the graphical workbench. This interface allows for the creation of macros and in 2007, the AutoCAD 2007 workbench was replaced by the AutoCAD LT 2007 workbench. The AutoCAD 2007 workbench is a simplified and enhanced workbench. It is a workbench that is distinct from the modeling window, but uses many of the same components. A ribbon was introduced for the first time in AutoCAD 2007. In AutoCAD 2010, the ribbon was added to the modeling window. The introduction of Windows Vista gave AutoCAD users the ability to choose from several icons for the menus and toolbars of the application. Windows 7 added the ability to customize the icons. AutoCAD 2011 introduced a new user interface known as the ribbon. Clientless, Serverless and HTML-based interfaces In June 2014 Autodesk announced that it would make Autodesk Viewer the basis of a clientless HTML-based interface in future releases of AutoCAD, 3ds Max and Inventor, The company's motivation was to make CAD software more compatible with modern web browsers. See also Acadis AutoCAD Architecture AutoCAD Civil 3D AutoCAD Electrical SQCAD References External links Category: Computer-aided design software Category: 1990 software Category: Products introduced in 1990 Category:Proprietary commercial software for Linux Category:Proprietary commercial software for MacOS Category:Proprietary software that uses Qt Category:Proprietary software that uses X Window SystemIntroduction {#s1} == === Catheter-based ultrasound technology provides useful 5b5f913d15

#### **AutoCAD License Key Full**

If you have not downloaded the key or activation code: Go to the site below, choose the one you want and click on Download. Make sure you pick the right version for your operating system: Autodesk Autocad 2007 Ultimate Autodesk Autocad 2010 Ultimate Autodesk Autocad 2011 Ultimate Autodesk Autocad 2014 Ultimate Autodesk Autocad 2013 Ultimate Autodesk AutoCAD 2012 Ultimate Autodesk Autocad 2013 Ultimate Autodesk AutoCAD 2014 Ultimate Autodesk AutoCAD 2012 Ultimate Autodesk AutoCAD 2010 Ultimate Autodesk AutoCAD 2013 Ultimate Autodesk AutoCAD 2010 Ultimate Autodesk AutoCAD 2014 Ultimate Autodesk AutoCAD 2011 Ultimate Autodesk AutoCAD 2012 Ultimate Autodesk AutoCAD 2015 Ultimate Autodesk AutoCAD 2015 Ultimate Autodesk AutoCAD 2013 Ultimate Autodesk AutoCAD 2012 Ultimate Autodesk AutoCAD 2011 Ultimate Autodesk AutoCAD 2013 Ultimate Autodesk AutoCAD 2013 Ultimate Autodesk AutoCAD 2012 Ultimate Autodesk AutoCAD 2014 Ultimate Autodesk AutoCAD 2011 Ultimate Autodesk AutoCAD 2012 Ultimate Autodesk AutoCAD 2013 Ultimate Autodesk AutoCAD 2014 Ultimate Autodesk AutoCAD 2015 Ultimate Autodesk AutoCAD 2014 Ultimate Autodesk AutoCAD 2011 Ultimate Autodesk AutoCAD 2015 Ultimate Autodesk AutoCAD 2012 Ultimate Autodesk AutoCAD 2015 Ultimate Autodesk AutoCAD 2013 Ultimate Autodesk AutoCAD 2014 Ultimate Autodesk AutoCAD 2015 Ultimate Autodesk AutoCAD 2010 Ultimate Autodesk AutoCAD 2011 Ultimate Autodesk AutoCAD 2013 Ultimate Autodesk AutoCAD 2013 Ultimate Autodesk AutoCAD 2014 Ultimate Autodesk AutoCAD 2015 Ultimate Autodesk AutoCAD 2015 Ultimate Autodesk AutoCAD 2014 Ultimate Autodesk AutoCAD 2013 Ultimate Autodesk AutoCAD 2013 Ultimate

#### What's New in the AutoCAD?

Use imported marks to help guide your designs, whether you are showing them to a client or posting them for collaboration. (video: 1:50 min.) Edit marks as you import them, and they will be updated automatically in your drawing. (video: 1:55 min.) Attach color in Excel to the entire drawing, and it will be applied to the imported marks. (video: 1:55 min.) You can use markup to communicate changes quickly and in a cohesive manner, even with your workgroup. Markup Import provides a single method for importing marks, and then uses those marks to capture your design changes. Add 3D content to your drawings; Convert a 2D drawing into a 3D surface. 3D geometry can be used to represent a wide variety of physical situations, including molds, building spaces, and furniture. 3D geometry is generally hidden in 2D drawings. But when you add 3D geometry, you see it in the space and your drawing, and it can help you better understand your design. Add a 2D component as a 3D surface. When you add a 2D component to a 3D surface, you can rotate the surface to help you easily visualize the way it is oriented in space. (video: 1:30 min.) View and edit 3D surfaces: Use the latest version of the 3D View to preview 3D geometry. In the 3D View, you can use the rotating handles to turn the surfaces inside out and see how they fit together. You can use the 3D Select tool to select any 3D surface. (video: 1:30 min.) Use the existing 3D surface to create a drawing to show how your design fits together. The 3D Surface Editor is a drawing tool that helps you see the relationships between surfaces and create drawings. (video: 1:35 min.) Use the Properties palette to adjust the lighting, shading, and color of the 3D geometry. You can preview how the surface will look in your drawing and preview the result. (video: 1:36 min.) In the 3D Surface Editor, you can easily delete, move, and rotate 3D geometry, such as a chair leg or a corner of a cabinet. (video: 1:45 min.) Move any 2D component, including text and lines, to any 3D surface in the drawing

#### **System Requirements For AutoCAD:**

Please visit the System Requirements Page for further information. Timepiece: Timepiece is a Visual Novel style game. You take on the role of a secondary character that's new to the story. The story will move from your first meeting with the protagonist to the future when you're in a fight with him. Genre: I'm a visual novel game. How to Play: No time to read a lengthy manual? No worries! The game will walk you through the basic gameplay. It has a

https://www.arunachalreflector.com/wp-content/uploads/2022/06/AutoCAD-5.pdf

https://www.sosho.pk/upload/files/2022/06/gLaefeB9aET4Aps45wHF 07 093ba7f9ce2c287548fa9c 759ce3d72f file.pdf

https://globaldefence.team/autocad-24-2-crack/

https://secureservercdn.net/198.71.233.46/479.459.mvftpupload.com/wp-

content/uploads/2022/06/camehil.pdf?time=1654598796

https://midiario.com,mx/upload/files/2022/06/TzcivltHpgyGR7VzWHfp 07 6648a16aa79711dd0a22

b08fdb74498a file.pdf

https://www.scoutgambia.org/wp-content/uploads/2022/06/netfarr.pdf

https://meuconhecimentomeutesouro.com/autocad-win-mac-2022/

https://awinkiweb.com/autocad-19-1-crack-free-pc-windows/

http://tudungnakal.com/?p=3924

http://noticatracho.com/?p=18280

https://axisflare.com/upload/files/2022/06/MtkemCacu9PGAbONfVrD 07 6648a16aa79711dd0a22b

08fdb74498a file.pdf

https://treeclimbing.hk/2022/06/07/autocad-crack-free-download-april-2022/

http://www.geoacademicjournals.com/wp-content/uploads/2022/06/tatiher.pdf

https://coopergoody.com/?p=26851

https://ratucnc.com/autocad-24-2-activation-key-download/

http://www.acasi.org/wp-content/uploads/AutoCAD-3.pdf

https://www.slaymammas.com/wp-content/uploads/2022/06/fawviki.pdf

https://www.dejavekita.com/upload/files/2022/06/JVfpNuBmUA762V3IE1MV 07 093ba7f9ce2c28

7548fa9c759ce3d72f file.pdf

http://tutorialspointexamples.com/autocad-20-1-crack-with-product-kev-download

http://texocommunications.com/wp-content/uploads/2022/06/AutoCAD-5.pdf